### Please Read the switch define on 2nd page before use the FC

# FLIP32 AIO Flight Controller Acro & Pro v1.02

The All-in-one soulation for FPV, incl. almost everything FPV needed (excl. RF) on 35x35 mm PCB.

- STM103 MCU runs Cleanflight firmware .
- 8PWM output, supports Octocopter .
- .
- .
- .
- .
- or WM output, supports Octocopter Optional MS5611 Barometer Only 35x35mm, mount holes 30x30mm Onboard USB (for config the OSD and FC) incl. 5V 3A UBEC (2-6S) incl. complete OSD hardware, Compatible with MinimOSD/ MWOSD/CC3D OSD incl. one small PDB incl. Current and voltage seggers .
- .
- incl. Current and voltage sensors Better OSD Chip used, less power consumption(at least 10 .
- degree lower compare to normal OSD) 2x Software serial, 2x Hardware serial ports

#### **OSD Burn Issue fixed**

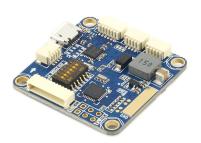

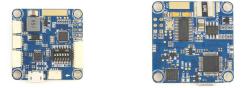

\* ACRO version hasn't MS5611 on board

\*\* This version ONLY Supports SPPM and Satellite receiver

\*\*\* The OSD powered by UBEC, it works only when you connect the lipo

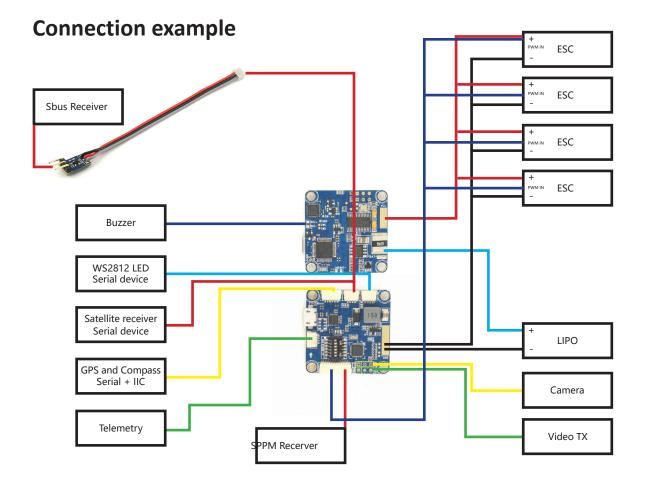

# **Pin Define**

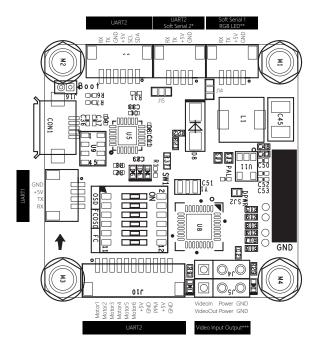

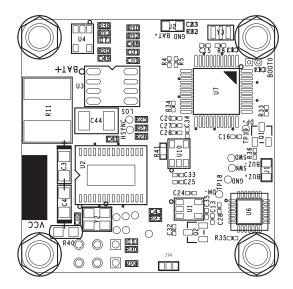

 \* Default connected to UART2's RX and Current sensor.
If: Software Serial 2 DISABLED, then: Current sensor works, Serial receiver shares UART2
If: Software Serial 2 ENABLED, then: Current sensor DOESN'T work, there are Soft Serial RX2, Soft Serial TX2, +5V, GND The jumper 15 can be setted like this: 1. Cut Here

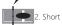

Then the RX pin will be connected to Software Serial RX2(Please enable Software Serial 2 in GUI) The power supply voltage on this port, could be setted by jumper too, default is 5V, set the jumper 14 like this,

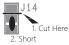

#### will turn the voltage to 3.3v

\*\* Default connected to RC\_CH6 and RC\_CH5, when ENABLE software serial1, then there are RX TX +5V and GND, when WS2812 LED enabled, then there are RGBLED NC +5V GND

\*\*\* The power source of Camera could be setted by J11

## **Switch Define**

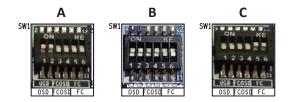

A: OSD Mode, CP2102 connected to OSD B: FC Mode, CP2102 connected to FC

C: FLY Mode, FC connected to OSD, CP2102 connected to nothing